Gegeben ist der folgende Kettenbruch. Welchen Wert hat  $b = \sqrt{2 + \sqrt{2 + \sqrt{2 + \cdots \sqrt{2}}}}$ ? n Wurzeln

Wir schreiben den Kettenbruch mit Hilfe einer **Iterationsfunktion**  $\varphi$  als rekursive Folge. Dann gilt unter bestimmten Voraussetzungen  $x_{n+1} = \varphi(x_n) := \sqrt{2 + x_n}$ ,  $x_0 = \sqrt{2} \implies b = \lim_{n \to \infty} x_n$ .

Welche Voraussetzungen muss die Iterationsfunktion  $\varphi$  erfüllen, damit die obige Implikation stimmt? Die Antwort darauf gibt uns der **Banachsche Fixpunktsatz (BFS)**. Zuvor definieren wir folgende Fachbegriffe.

## **Definitionen**

Eine Funktion  $\varphi$  heißt **Selbstabbildung** des Intervalls [a, b], wenn gilt  $\varphi$ : [a, b]  $\to$  [a, b]. Eine Zahl z heißt **Fixpunkt** von  $\varphi$ , wenn  $\varphi(z) = z$  gilt. Die Funktion  $\varphi$  ist **kontrahierend** (**Kontraktion**), wenn es eine Zahl L (**Lipschitzkonstante**) mit  $|\varphi'(x)| \leq L < 1$ ,  $x \in [a, b]$  gibt.

## **Satz (Banach)**

Sei  $\varphi$ : [a, b]  $\rightarrow$  [a, b] eine kontrahierende Selbstabbildung, dann konvergiert das allgemeine Iterationsverfahren  $x_{n+1} = \varphi(x_n)$  von jedem Startwert  $x_0 \in [a, b]$  aus gegen den eindeutig bestimmten Fixpunkt von  $\varphi$ .

## **Beweis:**

Wir zeigen die Konvergenz:  $|x_{n+1} - z| = |\varphi(x_n) - \varphi(z)| = |\varphi'(\xi)| \cdot |x_n - z| \le L \cdot |x_n - z| \le \dots \le L^{n+1} \cdot |x_0 - z|$ . Wegen  $L < 1$  ist  $L^{n+1} \rightarrow 0$ , also konvergiert die Folge gegen z unabhängig vom Startwert  $x_0$ .

Seien  $u, v$  zwei verschiedene Fixpunkte. Dann gilt  $|u - v| = |\varphi(u) - \varphi(v)| = |\varphi'(\xi)| \cdot |u - v| \le L \cdot |u - v| <$  $|u - v|$ . Also ist die Annahme, dass es zwei Fixpunkte gäbe, falsch. Somit ist der Fixpunkt eindeutig.

 $\Box$ 

Wir überprüfen die Voraussetzungen des BFS für unsere Kettenwurzel:

- 1. Sei [a, b] = [0,2]. Dann gilt  $\varphi(0) = \sqrt{2} \in [0,2]$  und  $\varphi(2) = 2 \in [0,2]$ . Wegen  $\varphi'(x) = \frac{1}{2\sqrt{2+x}} > 0$  ist  $\varphi$ streng monoton steigend, d.h.  $\forall x \in [0,2]$ :  $\varphi(x) \in [0,2]$ , also ist  $\varphi$  eine Selbstabbildung.
- 2. Aus  $0 < x \Longrightarrow \sqrt{2 + x} > \sqrt{2} \Longrightarrow \frac{1}{2\sqrt{2+x}} < \frac{1}{2\sqrt{2}} = L < 1$  folgt, dass  $\varphi$  eine Kontraktion ist.

Die Berechnung der Werte erfolgt mit dem TR:  $x_0 = \sqrt{2}$ ,  $x_1 \approx 1.8478$ ,  $x_2 \approx 1.9616$ ,  $x_3 \approx 1.9904$ ,  $x_5 \approx 1.9976$ . Die Werte konvergieren gegen 2. Also hat der Kettenbruch den Wert 2.

In speziellen Fällen kann man den Wert auch direkt berechnen:  $z = \sqrt{2 + z} \Rightarrow z^2 = 2 + z \Rightarrow z^2 - z - 2 = 0 \Rightarrow$  $(z + 1)(z - 2) = 0$ . Da die Wurzel immer positiv ist, kommt nur die positive Nullstelle  $z = 2$  in Frage.

Zur Visualisierung betrachten wir folgende Grafik, die mit folgenden MuPAD-Befehlen erzeugt wurde.

```
f := plot::Function2d(sqrt(2+x), x = -2..4, Color = RGB::Black):x0 := \sqrt{2}:
g := plot::Function2d(x, x = 0..2, Color = RGB::Black):it := plot::Iteration(sqrt(2+x), x0, x = 0..2, Color = RGB::Black):plot(f, g, it, GridVisible, ViewingBox=[-2..3,0..3], Width=180,Height=100)
```
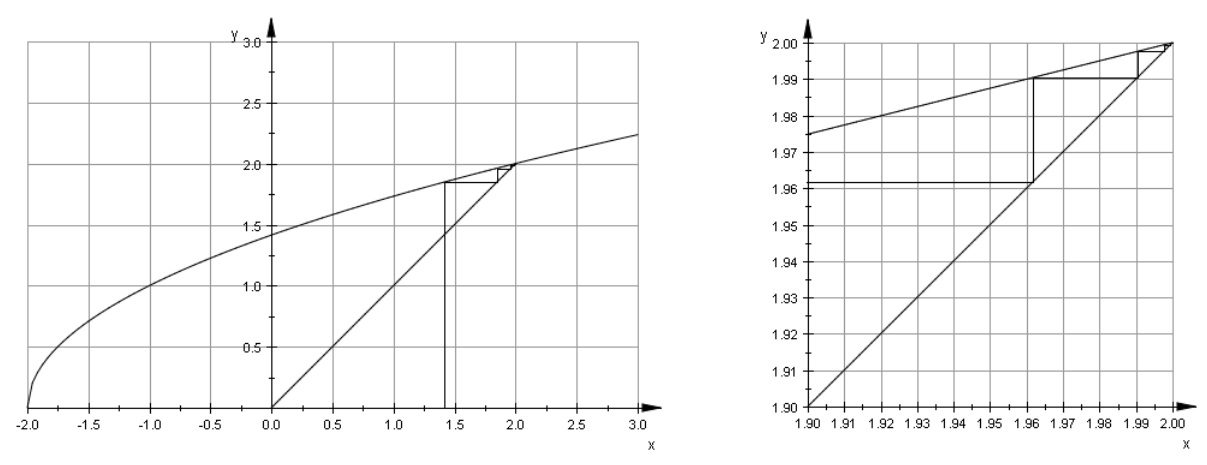

Darstellung der Iteration im Intervall [ $\sqrt{2}$ ,2] und im Intervall [1.9, 2]

In der Grafik erkennen Sie die Konvergenz gegen den Fixpunkt. Sie sehen aber auch, dass die Iterationsfunktion eine Kontraktion ist (Steigung im Fixpunkt ist kleiner als 1) und die Iterationsfunktion ist in [0,2] eine Selbstabbildung. Also sind die Voraussetzungen des BFS erfüllt. Ein Fixpunkt z heißt anziehend, wenn  $|\varphi'(z)| < 1$  ist. Im Fall  $|\varphi'(z)| > 1$ heißt der Fixpunkt **abstoßend**.

Mit MuPAD kann man die Iterationswerte des allgemeinen Iterationsverfahrens aber auch berechnen. Dazu verwenden wir den folgenden **Algorithmus**. [Ein Algorithmus ist eine Folge von Anweisungen, die nach endlich vielen Schritten zu einem Ergebnis kommt, das nur von den Eingabewerten abhängt. ]

```
f := x \rightarrow sqrt(x+2):
zah1 := float(sqrt(2));for k from 1 to 5 do
zahl := f(zahl);
print(Typeset, zahl)
end_for
  1.414213562
  1.847759065
  1.961570561
  1.990369453
  1.997590912
  1.999397637
```
## **Übung**

Wenden Sie auf analoge Weise den BFS auf den folgenden Kettenbruch an. Definieren Sie eine Iterationsfunktion und zeigen Sie, dass die Voraussetzungen des BFS erfüllt sind. Berechnen Sie die ersten 10 Iterationswerte mit dem TR und ermitteln Sie den Fixpunkt der Iterationsfunktion direkt.

$$
\phi = \cfrac{1}{1 + \cfrac{1}{1 + \cfrac{1}{1 + \cfrac{1}{1 + \cdots}}}}.
$$